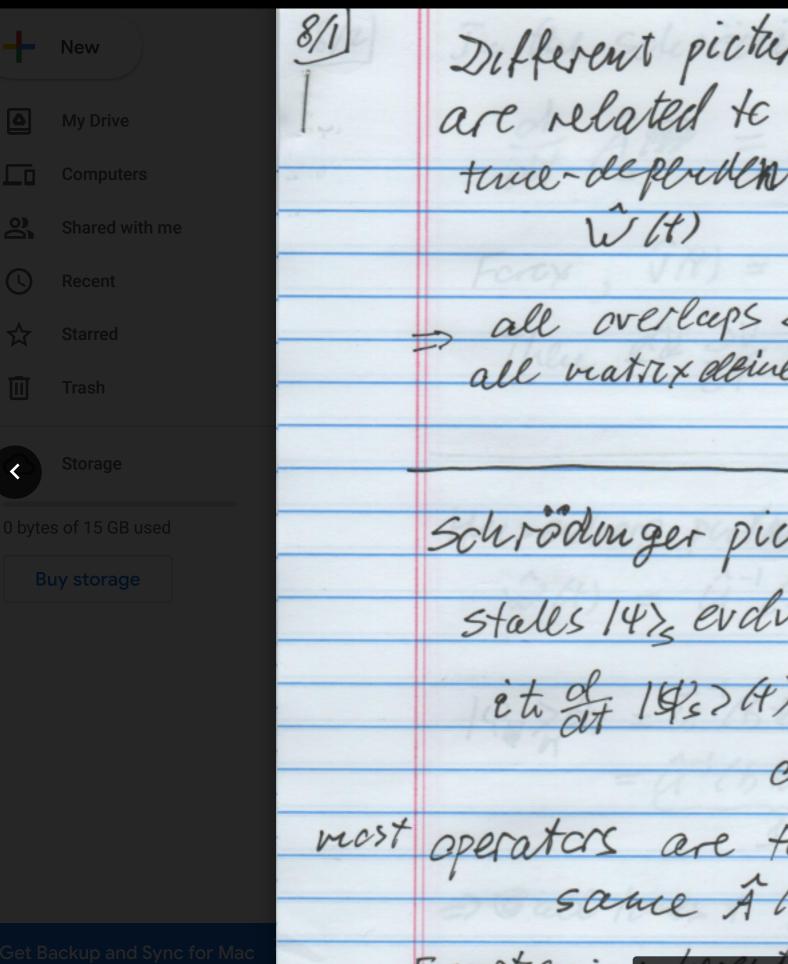

Different pictures of QM are related to each alles by twe-dependent unitary equivalence 117,458,11 , all overlaps 24/0> all overlaps 2410> (are same all matrix definents 241A10) in all pictures Schrödunger picture stales 143 evolve with teme et of 1922(4) = A 142 (4) or filt/14=> (t) most operators are time udependenta sauce Alt/ Gall t. Exception: where i fine dependence

due te externa forces

<u></u>

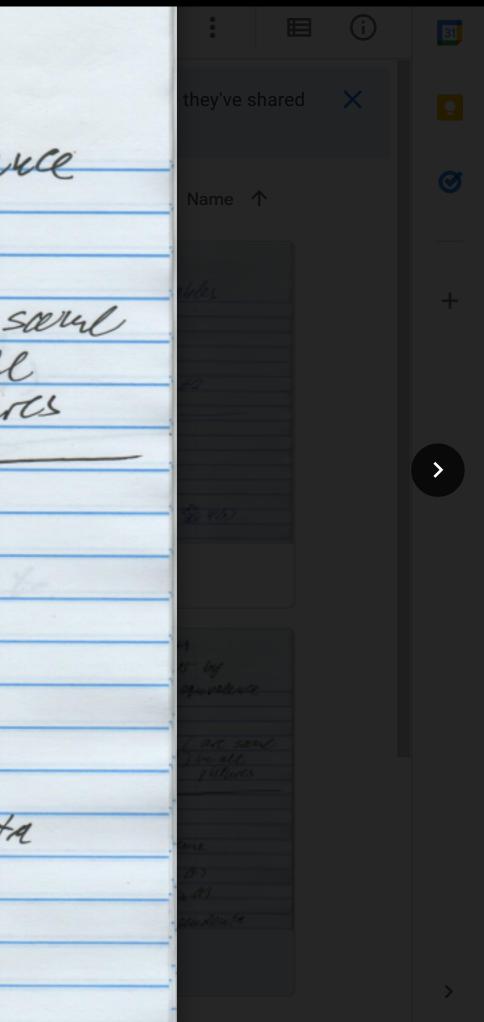